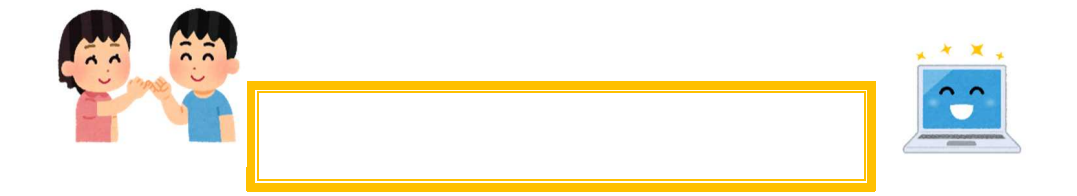

SNS

Ī

 $I\bar{D}$ 

Ī